## **Anexo III Módulo Informático**

## **Pantalla de acceso al Programa informático PCAN**

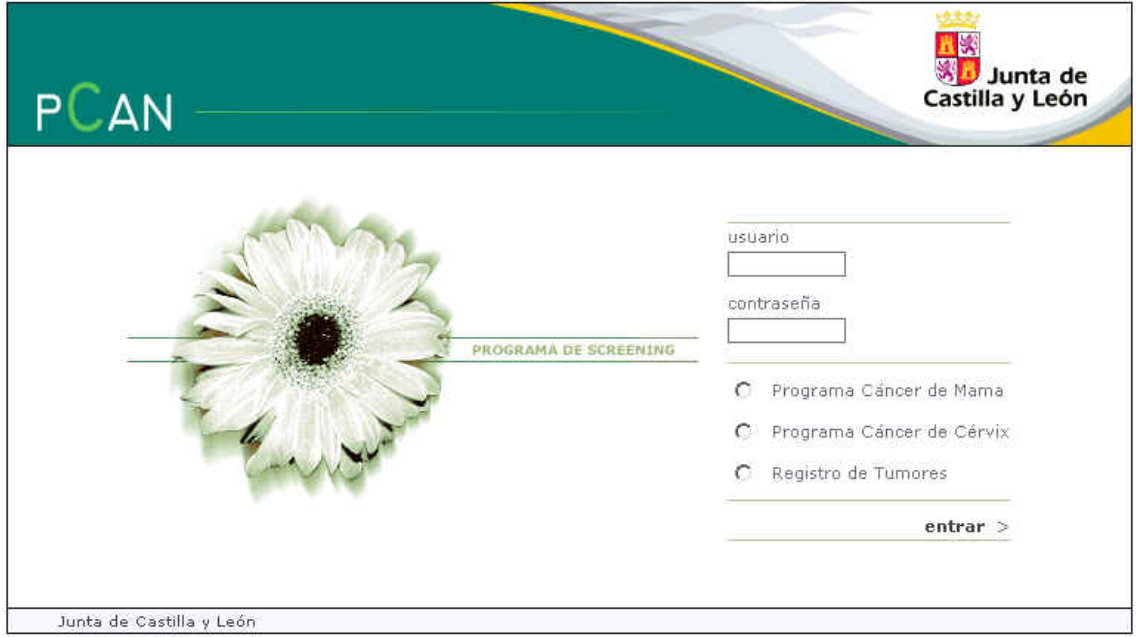

Los Menús principales de la aplicación son los siguientes.

- **Censo:** Opción para realizar la gestión de datos de las mujeres registradas en la base de datos de PCAN.
- **Informes Mamográficos:** Menú para crear y editar los informes de las mujeres incluidas en el Programa.
- **Seguimiento:** Opción para la gestión de los informes de seguimiento de las mujeres que han sido derivadas.
- **Envíos de Información:** Funcionalidad para la generación de cartas para los distintos envíos de información: captación, resultados, despedidas.
- **Listados:** Opción para la generación de distintos tipos de listados con datos sobre las mujeres, sus revisiones, sus envíos, etc.
- **Evaluación:** Opción para la visualización y generación de evaluaciones sobre el Programa.
- **Mantenimiento:** Menú para mantener la información maestra de la aplicación (TER, Radiólogos, Unidades de mamografía, Centros de Lectura, etc.).

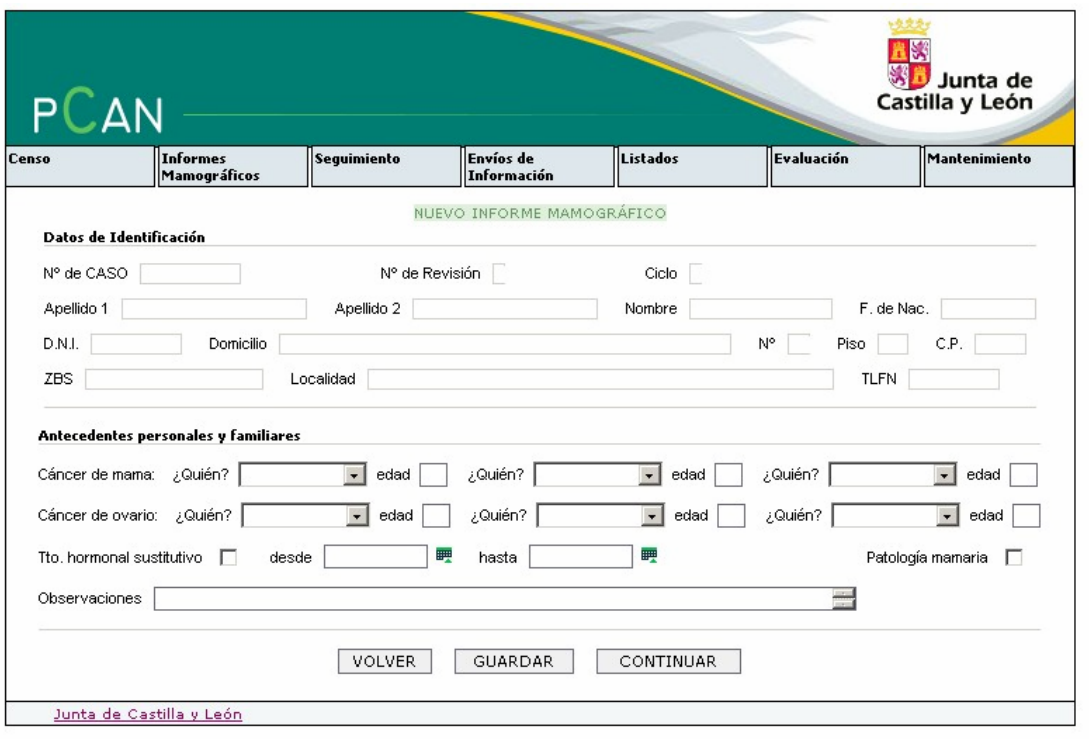

1ª pantalla introducción nuevo informe mamográfico en PCAN

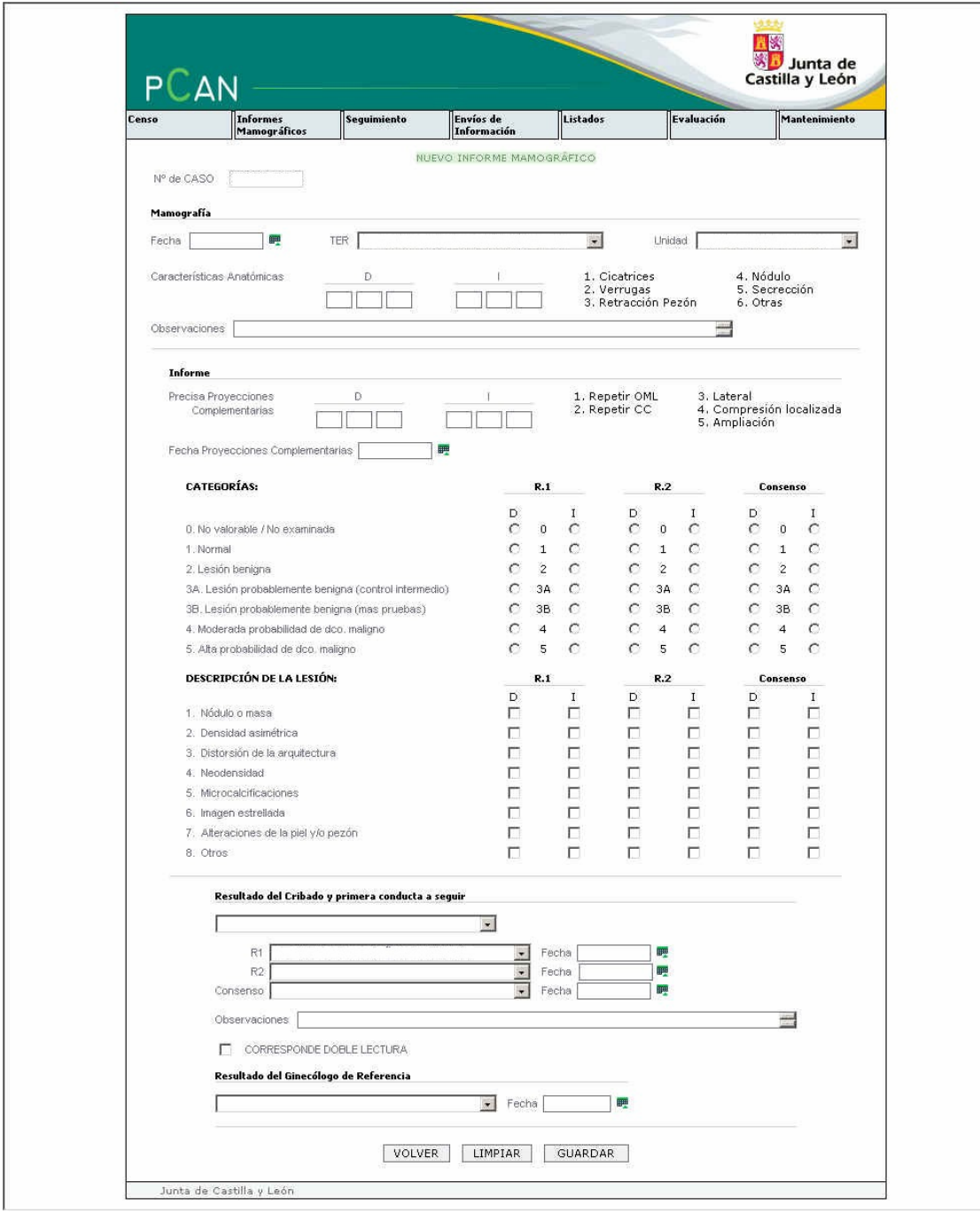

2ª pantalla introducción nuevo informe en el programa